## **Arduino Programming Manual**>>>CLICK HERE<<<

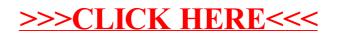